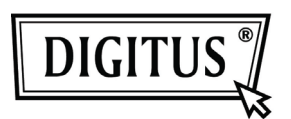

# **USB 3.0 КОЛЛЕКТИВНЫЙ КОММУТАТОР**

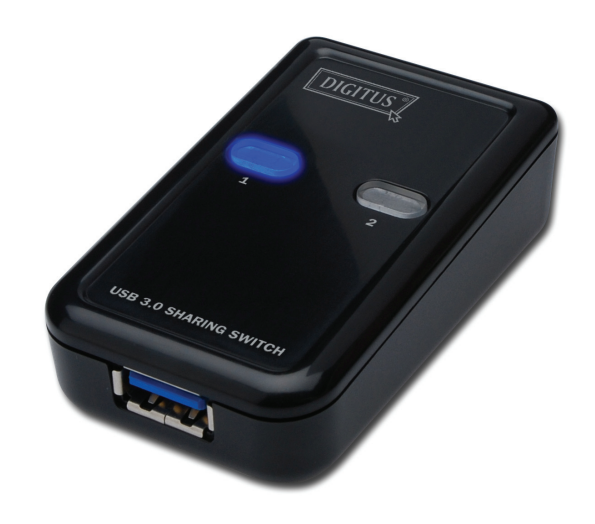

## **Руководство пользователя**

### **модель: DA-73300**

#### **ВСТУПЛЕНИЕ**

DA-73300 USB 3.0 коллективный коммутатор позволяет до двух ПК пользоваться одним портом. Это позволяет совместное использование USB устройств на **два ПК** с целью спасения расходов на USB устройства и устройство «горячего» процесса.

#### **ХАРАКТЕРИСТИКИ**

- USB 3.0 коллективный коммутатор поддерживает скорость передачи до 5 Гбит/с.
- USB 1.1 / 2.0 совместим с загрузкой.
- USB 3.0 B-тип соответствует компьютерам и USB3.0 A-тип подключения к устройству.
- Не нужно дополнительного питания.
- Выбор ПК кнопками
- Два LED показывают на включенный компьютер.

#### **СПЕЦИФИКАЦИИ**

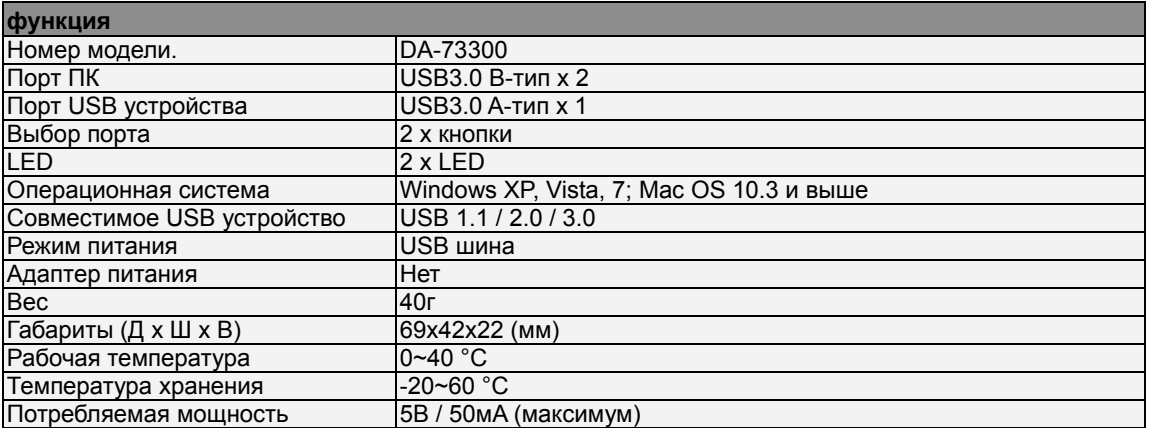

#### СОСТАВ КОМПЛЕКТА

- 1 х USB 3.0 коллективный коммутатор
- 1 х Руководство быстрого включения
- 2 х 1,5м USB 3.0 кабеля

#### **УСТАНОВКА**

- 1. Подключите USB устройство к USB порту.
- 2. Кабелем USB 3.0 соедините ПК и коллективный коммутатор.

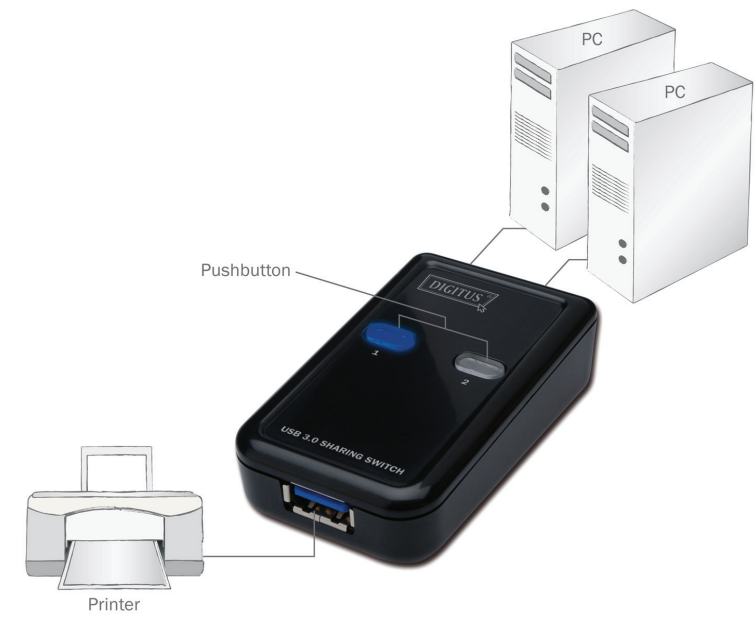

#### **43B**

- В1: Поддерживает коллективный коммутатор устройства USB 1.1и 2.0?
- О: Коллективный коммутатор может работать с устройствами USB 1.1 и 2.0.
- В2: Коллективный коммутатор нуждается в питании?
- О: Нет, коллективный коммутатор спроектирован без необходимости отдельного питания. Он берет питание от компьютера.
- ВЗ: С какими операционными системами работает коллективный коммутатор?
- О: Коллективный коммутатор может поддерживать Windows 7, Vista, XP, 2000 и Mac OS х (10.3 и выше).

#### ПОИСК И УСТРАНЕНИЕ НЕИСПРАВНОСТЕЙ

- $1.$ Функция включения моим компьютером не реагируется.
	- проверьте соединение коллективного коммутатора и компьютера.
	- Попытайтесь подключить компьютер к другому USB порту.
- 2. USB устройство не работает, как положено.
	- Отключите и включите устройство для активации.